## ScanNet Architecture

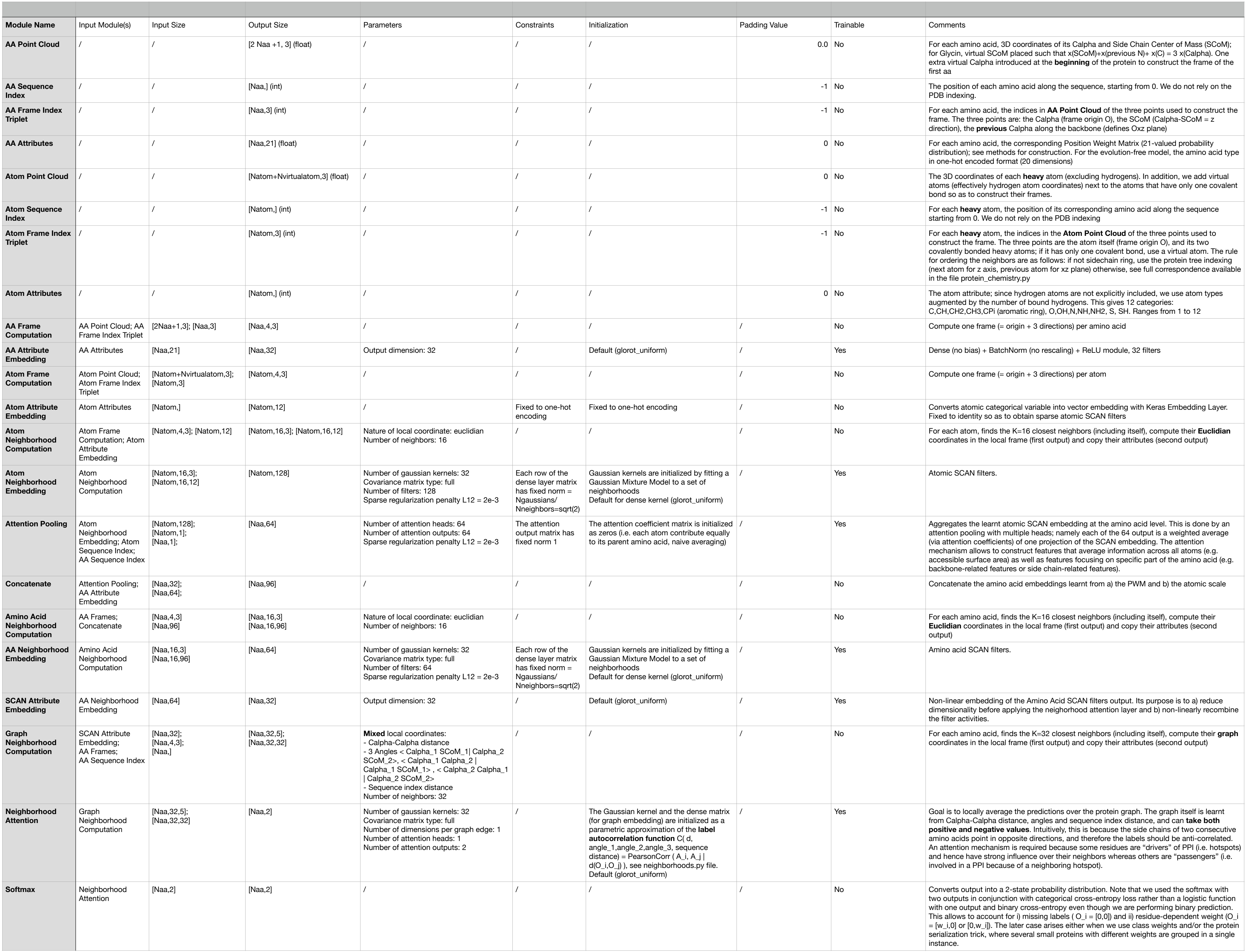